#### **Getting things done in Python**

**Remigiusz Modrzejewski**

February 28, 2012

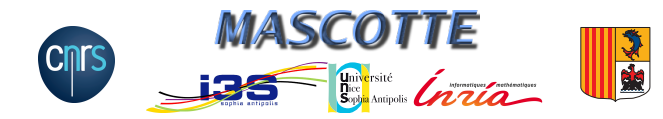

# **Why bother?**

Comparing to Java:

- **•** Easier setup
- No compilation
- Programs are shorter
- Code resembles mathematical formulation

Comparing to Sage:

- Does not require Sage
- Easier to run remotely
- Easier to run distributed
- Easier to integrate with things, that Sage authors did not include yet

### **Classic problem of LP**

*My diet requires that all the food I eat come from one of the four "basic food groups": chocolate cake, ice cream, soda, and cheesecake. At present, the following four foods are available for consumption: brownies, chocolate ice cream, cola, and pineapple cheesecake. Each brownie costs \$0.50, each scoop of chocolate ice cream costs \$0.20, each bottle of cola costs \$0.30, and each piece of pineapple cheesecake \$0.80. Each day, I must ingest at least 500 calories, 6 oz of chocolate, 10 oz of sugar, and 8 oz of fat. The nutrition content per unit of each food is shown in the table below. Satisfy my daily nutritional requirements at minimum cost.*

Operations Research: Applications and Algorithms, 4th Edition, by Wayne L. Winston

#### **Classic LP**

A linear program formulation for the crazy diet problem:

min 0.5b+ 0.2i+ 0.3s+ 0.8c 400b+ 200i+ 150s+ 500c >= 500 3b+ 2i >= 6 2b+ 2i+ 4s+ 4c >= 10 2b+ 4i+ s+ 5c >= 8

#### **Classic LP in Python**

#### An implementation of the linear program:

 $model = LpProblem('Crazy diet', LpMinimize)$ model  $+= 0.5*b + 0.2*i + 0.3*s + 0.8*c$ , "Total cost"

model  $+= 400*b + 200*i + 150*s + 500*c >= 500$ , "Calories" model  $+=$   $3*b + 2*i$   $>= 6$ , "Chocolate" model  $+=$  2\*b + 2\*i + 4\*s + 4\*c >= 10, "Sugar" model +=  $2*b + 4* i + s + 5* c > = 8$ , "Fat"

#### **Boilerplate code**

#### from pulp import \*

- $b = LpVariable('Brownies', lowBound = 0)$
- $i = LpVariable('Ice cream', 0)$
- $s = LpVariable('Soda', 0)$
- $c = LpVariable('Cheesecake', 0)$

#### # MODEL GOES HERE

```
model.writeLP('nutrition.lp')
pulp.CPLEX_CMD().solve(model)
print "I need to spend at least \%. 2f" \% \
    model.objective.value()
print "Menu:", b, b.value(), i, i.value(), \setminuss, s.value(), c, c.value()
```
## **Set up**

Prerequisites: standard CPLEX (or Gurobi, or GLPK, or Coin) and Python installations. Then run:

\$ easy\_install pulp # Some installation progress reports \$ python nutrition.py # Some CPLEX progress reports I need to spend at least 0.90 Menu: Brownies 0.0 Ice\_cream 3.0 Soda 1.0 Cheesecake 0.0

Some more useful packages to install: **ipython**, **numpy**, **networkx** and **matplotlib**.

#### **Set cover**

Given a set of elements  $\mathcal{E} = \{e_1, e_2, \cdots, e_m\}$  and a family of sets  $\mathcal{F} = \{\bm{s}_1, \bm{s}_2, \cdots \bm{s}_n\}$  s.t.  $\bigcup \mathcal{F} = \mathcal{E}$ , find a subset  $\mathcal{X}$  of  $\mathcal{F}$ s.t.  $\bigcup \mathcal{X} = \mathcal{E}$  and  $|\mathcal{X}|$  is as small as possible.

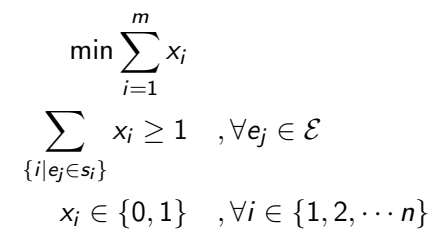

#### **Set Cover ILP in Python**

```
model = LpProblem('Set cover', LpMinimize)
```

```
chosen = LpVariable.dicts('Set chosen', sets,
                            0, 1, LpInteger)
```

```
model += lpSum(chosen), "Chosen sets"
for j in elements:
    model += lpSum(chosen[i] for i in sets
                     if j in setcontents[i]) >= 1, \setminus"Element %s" % j
```
#### **Running the Set Cover script**

```
$ cat sets
a b d
a b c
  b d e
$ python setcover.py sets
# Some CPLEX progress reports
Need to use at least 2 sets:
[\cdot a', \cdot b', \cdot c'][\,'b', 'd', 'e']
```
### **Set Cover I/O code**

```
import sys, itertools
from pulp import *
```

```
setcontents = [line.split() for line in
                open(sys.argv[1]).readlines()]
sets = range(len(setcontents))elements = set(itertools.chain(*setcontents))
```
#### # MODEL GOES HERE

```
pulp.CPLEX_CMD().solve(model)
print "Need to use at least %d sets: " % \
        model.objective.value()
for i in sets:
    if chosen[i].value() == 1:
        print setcontents[i]
```
## **Integer Multiflow**

Given a graph  $G = (V, E)$  with edge capacities and a set of demands  $\mathcal{D} \subset V \times V$ , determine if it is possible to find a path for each  $d_s^t \in \mathcal{D}$ , from s to t, with no more than  $c_e$  leading through any  $e \in E$ .

We will use graph given by a capacity matrix. Demands will also be given by a matrix stating the numbers of demands between the vertices.

### **Integer Multiflow ILP**

$$
\sum_{v \in N_u} f_{v,u}^{s,t} - \sum_{z \in N_u} f_{u,z}^{s,t} = \begin{cases} -d_s^t & u = s \\ d_s^t & u = t \\ 0 & \text{otherwise} \end{cases}, \forall s, t, u \in V
$$

$$
\sum_{s,t \in V} (f_{u,v}^{s,t} + f_{v,u}^{s,t}) \le c_{uv} , \forall u \in V, v \in N_u
$$

$$
f_{u,v}^{s,t} \in \mathbb{Z}_+, \forall s, t, u \in V, v \in N_u
$$

#### **Integer Multiflow ILP in Python: variables**

```
model = LpProblem('Integer multi-flow')flow = LpVariable.dicts('Flow', [(s, t, u, v)
    for s in xrange(n) for t in xrange(n)
    for u in xrange(n) for v in neighbours[u]],
    lowBound = 0, cat = LpInteger)
```
#### **Integer Multiflow ILP in Python: constraints**

```
for s in xrange(n):
for t in xrange(n):
  for u in xrange(n):
   model += lpSum(flow[s, t, v, u] for v in neighbours[u])\setminus-lpSum(flow[s, t, u, z] for z in neighbours[u])
            = (-demands[s, t] if u == s \
                 else demands[s, t] if u = t \else 0)
for u in xrange(n):
for v in neighbours[u]:
  if v < u: # Constrain each edge only once
     model += lpSum(flow[s, t, v, u] + flow[s, t, u, v]
                    for s in xrange(n)
                    for t in xrange(n) \leq capacities [v, u]
```
#### **Integer Multiflow ILP in Python: I/O**

```
import sys, numpy
from pulp import *
```

```
capacities = \text{numpy}. loadtxt(sys.argv[1])
demands = \text{numpy}. loadtxt(sys.argv[2])
n = len(capacities)neighbours = [[v for v in xrange(n)
                   if capacities [u, v] > 0]
              for u in xrange(n)]
```

```
# MODEL GOES HERE
```

```
pulp.CPLEX_CMD().solve(model)
print "Routing is%s feasible" % \
        ('') if LpStatus[model.status] ==
                   'Optimal' else ' not')
```
#### **Integer Multiflow ILP in Python: visualization**

import networkx as nx, matplotlib.pyplot as plt from time import sleep

```
net = nx.Graph(capacities)pos = nx.spring_layout(net)
nx.draw(net, pos = pos); plt.draw(); sleep(5)for s in xrange(n):
 for t in xrange(n):
    if demands [s, t] > 0:
      nx.draw(net, pos = pos)route = nx.Graph([u, v) for u in xrange(n))for v in neighbours[u]
                        if flow[s, t, u, v].value() > 0])
      nx.draw(root, pos = pos,edge_color = 'green', width = 3)
      plt.clf(); plt.draw(); sleep(2)
```
### **Homework**

```
If you want to play with the scripts, they can be downloaded from:
http://www-sop.inria.fr/members/Remigiusz.
Modrzejewski/LPSeminar (or http://u.42.pl/2I37).
Note that the easy_install command in most distributions of Linux requires root
priveleges by default. This can be circumvented in a dirty way by two lines in
.bashrc (look out when copying, ' sign must be the one on your keyboard):
```

```
echo >>~/.bashrc 'export PYTHONPATH=${HOME}/.pylibs'
echo >>~/.bashrc 'alias easy_install="easy_install -d ${PYTHONPATH}"'
source ~/.bashrc
mkdir ${PYTHONPATH}
```
Or in a proper way with **virtualenv**, what needs some reading.